# Automated Processing of Fermi/GBM GRB Triggers

Stephen Holland, Jerry Bonnell, and Davide Donato

September 25, 2012

## 1 Introduction

The purpose of this document is to describe the DO\_GBM.PY script. This script is intended to do a preliminary automated analysis of Fermi/GBM gamma-ray burst trigger data. It operates on one GRB trigger at a time. The script is run in the directory that contains the input data, for example

~/gbm/triggers/year/bnYYMMDDNNN/current

However, it is strongly recommended that the data in this directory be copied to a working directory (e.g., ~/gbm/triggers/year/bnYYMMDDNNN/work) before running the script in order to avoid any accidental loss of the input data. The script implements the GBM Gamma-Ray Burst Analysis Thread at

http://fermi.gsfc.nasa.gov/ssc/data/analysis/scitools/gbm grb analysis.html

as it was in August 2011. Some changes have been made to enable automation and to try and improve the results.

DO<sub>-GBM</sub>.PY is written in Python 2.6, but every effort has been made to make it consistent with Python 3. The script requires that the following third party Python libraries.

numpy - This is needed to fit the background, and is required by some of the other third party libraries.

pyfits - This is the STScI Python library for operating of FITS files.

xspec - This is the Python XSpec module distributed by HEASARC.

## 2 Processing Steps

The basic structure of the automated processing script is given below.

1. Read the command line arguments

- 2. Identify the detector files.
- 3. For each detector file do the following.
	- (a) Create a light curve.
	- (b) Determine Bayesian blocks for the light curve.
	- (c) Fit and subtract the background.
	- (d) Determine new Bayesian blocks to identify the source.
	- (e) Compute the signal-to-noise ratio (S/N) per bin for the source.
- 4. Take the detector with the highest S/N per bin to be the best detector.
- 5. Extract a background-subtracted light curve from the best detector.
- 6. Compute  $T_{90}$  for the best light curve.
- 7. Create a PHA2 file for each detector.
- 8. Identify the detectors with a good source detection.
- 9. Find the response matrix files.
- 10. Use pyxspec to perform a joint spectral fit to all of the good data.
- 11. Write a summary of the results.

### 2.1 Read the Command Line Arguments

At present this is done by brute force in the main Python script. This should be changed to take advantage of Python's argparse module. The command line arguments currently allow the user to specify the trigger name, the background and source time intervals to use, the detectors to use, and to specify TRIGTIME. See § 3 for details on how to call the script.

Background and source intervals can be optionally specified. If NONE is entered then the code will automatically determine the time intervals for each detector. If the time intervals are specified by the user they are given in the form bkg1\_start-bkg1\_stop:src\_start-src\_stop:bkg2\_start-bkg2\_stop where  $bkg1$  indicates the background interval before the burst starts, src indicates the interval when the source is active, and bkg2 indicates the background interval after the source. All three must be specified.

TRIGTIME can either be specified by the user (in MET), or read from the detector files by entering TRIGTIME.

### 2.2 Identify the Detector Files

There are three ways that the user can specify which detector files to use. The detectors command line argument can be set to ALL, TRIGGER, or a string of 0s and 1s that specify specify which detectors to use in the format nnnnnnnnnnnn.

If detectors  $=$  ALL then the working directory is scanned for any files of the form  $glg.*.*.v*.fit.$  These files are assumed to be GBM detector files.

If detectors = TRIGGER then the DET MASK keyword is read from the glg\_tcat\_all\_<trigger\_id>\_vNN.fit file and only the detectors that were triggered by this burst are used.

If detectors  $=$  nnnnnnnnnnnnnnn then only the detectors that are indicated by a "1" are used. The format of this string is exactly the same as the format of the DET MASK keyword. For example, the string '010010001000' indicates that detectors n1, n4, and n8 are to be used.

### 2.3 Process the Individual Detector Files

Once the detector files that we are interested in have been identified we work with each one one at a time.

### 2.3.1 Create a Light Curve

Run the GTBIN program to extract the light curve. Use the default light curve. time bins from Valerie Connaughton's presentation at the Goddard Data Analysis Workshop in Dec 2010. These are 0.128 s for TTE data, 1.024 s for CSPEC data, and 0.064 s for CTIME data. If the data type is not one of these then the bin width is set so that there are 1024 bins in the light curve.

### 2.3.2 Determine Bayesian Blocks

If the user specifies the background and source time intervals then use those and skip to § 2.3.5.

If the program is to determine the background and source intervals automatically then run GTBURSTFIT to compute Bayesian blocks for the light curve. These will be used to estimate the start and end of the burst. This is a preliminary estimate because the background has not been subtracted yet. The preburst background interval is assumed to be the duration of the first Bayesian block. The source interval is assumed to be the interval from the end of the first Bayesian block to the start of the last Bayesian block. These criteria are the same as those used by the Swift/BAT tool BATTBLOCKS. If the last Bayesian block is shorter than one second then the source stop time is taken to be the start of the second-to-last Bayesian block. This was done so that there will be at least one second of data at the end of the light curve to fit the background.

There is an error in the FHELP documentation for GTBURSTFIT. The documentation says that GTBURSTFIT fits the following model,  $C(t)$ , to a light curve consisting of N pulses.

$$
C(t) = B + \sum_{i=1}^{N} A_i \exp(\tau_{1,i}/(t - t_{0,i}) + (t - t_{0,i})/\tau_{2,i})
$$
\n(1)

The background counts is  $B, A_i$  is the amplitude of pulse i,  $t_{0,i}$  is the start time of pulse i, and  $\tau_{1,i}$ ,  $\tau_{2,i}$  are the rise and decay constants respectively of pulse i. However, the equation that is actually used in GTBURSTFIT is

$$
C(t) = B + \sum_{i=1}^{N} A_i e^{2\mu_i} \exp(-\tau_{1,i}/(t - t_{0,i}) - (t - t_{0,i})/\tau_{2,i})
$$
 (2)

where  $\mu_i = \sqrt{\tau_{1,i}/\tau_{2,i}}$ . DO\_GBM.PY does not make direct use of this equation, but this discrepancy will be important if we ever want to add the option to plot the fitted model against the GBM light curve.

### 2.3.3 Fit and Subtract the Background

This step is only done if the source and background intervals are being determined automatically.

Fit and subtract the background from the light curve. Add back the mean background so that Poisson statistics will still give reasonable results. The background is fit with a 2nd order polynomial. The background regions before and after the source are used for the fit. The last bin of the light curve may be incomplete because the duration of the data may not be an even multiple of the bin width. To avoid having this bias the results we set the counts and error for the last bin equal to the values for the second-to-last bin.

### 2.3.4 Determine Better Bayesian Blocks

This step is only done if the source and background intervals are being determined automatically.

Now that we have a background-subtracted light curve recompute the Bayesian blocks to try and get a better estimate of the burst duration.

### 2.3.5 Compute S/N Per Bin

Compute the mean S/N per bin of the source. This is intended to be an estimate of the quality of the signal in this detector. The background is fit and subtracted so that all of the counts are either from the source or noise. The S/N is computed for each bin in the light curve. The source is assumed to start at the source start time (third entry) in the input intervals list. The source is assumed to stop when three consecutive bins have negative S/N. If this does not happen then the source is assumed to stop at the source stop time (fourth entry) in the input intervals list.

### 2.4 Find Detector with Best Source Signal

The best detector is defined to be the detector that gives the highest S/N per bin. If none of the detections have a S/N per bin value above some threshold then we assume that there was no detection for this GRB and stop. The threshold is currently  $S/N$  per bin = 1.5.

### 2.5 Extract the Background-Subtracted Light Curve for the Best Detector

We want to compute  $T_{90}$  in a specified energy range using the data from the best detector. The energy range is currently 50–300 keV. These numbers are set at the start of the main() section of the code. Run FSELECT to select events in this energy range,

We follow the steps in § 2.3 to produce this light curve, but we omit step 2.3.5.

### 2.6 Compute  $T_{90}$

Compute  $T_{90}$  for the energy-selected, background-subtracted light curve from the best detector. Use the algorithm described in the BATTBLOCKS documentation. See that help file for details. We use the TOTVAR method to compute the error in  $T_{90}$ .

### 2.7 Create the Spectra (PHA2) Files

Use GTBIN to create PHA2 spectra for each detector.

### 2.8 Identify Good Spectra

Good spectra are defined as those where the source  $S/N$  per bin in the light curve is above some threshold. This is currently the same threshold as in § 2.4. Only detectors that satisfy this criterion are used in the spectral fitting.

### 2.9 Find the Response Matrices

Find the response matrix that corresponds to each PHA2 file. The response matrix is assumed to in a file with a name like gle cspec SSS.rsp where SSS is a string that exactly matches that of the PHA2 file.

### 2.10 Perform a Joint Spectral Fit

This section is still somewhat rough. We use pyxspec to do joint fits to all of the good spectral data. We fit a Band function and a cutoff power law, then take the one with the best fit as the best-fit model. The energy range for computing the fluence is currently  $10 - 1000 \text{ keV}$  and is specified at the start of the main() section of the code.

The script creates an XSPEC command file called  $\langle$ trigger\_id>\_xspec\_save-.xcm that contains the XSpec commands needed to read in the data and fit the models. This file is intended to allow a user to restart and refine the spectral analysis for a trigger.

In addition to the XSpec save file the code creates a postscript plot showing the fits to the Band model and the cutoff power law model. These files are called grbm <trigger id> xspec.ps and cutoffpl <trigger id> xspec.ps respectively. PYXSPEC creates a log file called  $\langle \text{trigger_id} \rangle$  xspec.log that contains the standard Xspec logging output.

Here are some notes on how the spectral fitting is done.

Each PHA2 file contains two spectra. The background spectrum is stored first, because it extracts the spectrum before the burst went off. The source plus background spectrum is stored second. Hence, the XSpec data command reads the  $\{2\}$  part of the file and the **background** command reads the  $\{1\}$  part or the spectrum.

The good channels are set based on the rules given in Valerie Connaughton's presentation at the Goddard Data Analysis Workshop in Dec 2010. These rules are to ignore energies below 8 keV and above 900 keV for the NAI detector and to ignore energies below 200 keV and above 40 MeV for the BGO detectors.

The fit to each model is done as follows. The default model parameter initial values are used. The pgstat statistic is used rather than the Cash statistic specified by Valerie. The now recommended pgstat statistic assumes Gaussian error for the background. The flux is computed using the convolution model cflux in XSpec and is then multiplied by the duration of the spectrum to get the fluence. The model that gives the smalled value of the pgstat statistic divided by the number of degrees of freedom is taken to be the best-fit model.

## 2.11 Write a Summary

Write a neat table of results for this trigger.

## 3 Running the Script

The script was written in Python 2.6. The following non-system packages are required: numpy, pyfits, and xspec. The script operates on the data for an individual GBM trigger. To run the script first cd to the directory containing the trigger data.

### > cd ~/gbm/triggers/2008/bn080825593/current

Next, run the script DO<sub>-GBM</sub>.PY in this directory. We recommend making a back-up of the current directory so that you can reprocess the original data if you are not happy with the automated processing. The DO<sub>-GBM</sub>.PY script currently takes four command line argument, which is the GBM trigger id.

> do\_gbm.py trigger\_id time\_string detectors timezero

trigger id - This is the GBM trigger ID of this trigger. For example, bn080825593.

time strong - This is one of the following values:

- NONE—Let the script compute the source and background time intervals.
- b1-b2:s1-s2:b3-b4—These are the start and stop times of the first background interval, the source interval, and the second background intervals respectively. All six times are in MET.

detectors - This is one of the following values:

- ALL—Use all of the detector files in the working directory.
- TRIGGER—Use only the detectors that triggered for this burst.
- $\bullet$  nnnnnnnnnnnnn-Use the detectors specified in the nnnnnnnnnnnn string.

timezero - This is one of the following values:

- TRIGTIME—Use TRIGTIME values in the detector files.
- <user time>—Set TRIGTIME to the specified time, in MET.

The script currently prints several status messages, most of which are intended for debugging. The last thing the script does is print out a summary of processing that looks something like this.

```
*****
Summary Information for bn080825593
```

```
Source: GRB080825593
           Trigger Time: 241366429.105 (MET)
         Best Data File: glg_tte_n9_bn080825593_v01.fit
Signal-to-Noise Per Bin: 6.07
                   T_90: 20.027 +/- 0.011 s (50-300 keV)
               Spectrum: Band Function
                  alpha: -0.71 +/- -1.00beta: -2.99 +/- -1.00E_peak: 203.2 +/- 157.2 keV
  fluence (10-1000 keV): -4.27e-02 +/- 0.00e+00 erg/cm^-2
```
- Source This is the value of the OBJECT keyword from the detector file with the best source detection.
- Trigger Time This is the value of the TRIGTIME keyword from the detector file with the best source detection.

Best Data File - This is the data file with the best detection.

Signal-to-Noise Per Bin This is the mean S/N per bin for the source light curve.

- **T**-90 This is the  $T_{90}$  value and 1- $\sigma$  error in the given energy band. This is computed from the best detector.
- Spectrum This is the spectral model that gives the best fit.
- alpha This is the  $\alpha$  value for Band model. For a cutoff power law alpha is the power-law index. Note that the sign convention may depend on the model.
- **beta** This is the  $\beta$  value for the Band model. For a cutoff power law beta is not defined.
- **E**-peak This is the  $E_{\text{peak}}$  value for the best-fitting model. The error is currently meaningless.
- fluence This is the fluence in the given energy range. This value is currently meaningless.

Plots showing the spectral fits for each spectral model are also produced. They are called cutoffpl\_bn080825593\_xspec.ps for the cutoff power law model and grbm bn080825593 xspec.ps for the Band model. Two log files are also produced: TT\_gtburstfit.LOG contains output from the GTBURSTFIT command while bn080825593 xspec.LOG is the XSpec log file.

### 3.1 Output Files

For each detector the following files are created. If no source is found then some of these files will not be created.

- $glg_t tte_XX_trigger_vNN.lc$  This is the preliminary lightcurve file for detector XX.
- glg tte XX trigger vNN flatbkg.lc This is the lightcurve file for detector XX with the background curvature subtracted.
- $glg_tte_XX_trigger_vNN,pha This is the PHA2 spectrum file for detector$ XX.

For the detector with the "best" source detection the following files will be created.

- glg tte XX trigger vNN emin emax.fit This is the screened event file for detector XX. It contains events in the energy range [emin,emax].
- $glg_t t$ tte  $XX_t$ trigger vNN emin emax.lc This is the preliminary lightcurve file for detector XX in the [emin,emax] energy range.
- glg tte XX trigger vNN emin emax flatbkg.lc This is the lightcurve file for detector XX in the [emin,emax] energy range with the background curvature subtracted.

 $glg_t tte_XX_t$  trigger vNN emin emax thins.fits - This file contains the time intervals for the background and source spectra.

The following files are also created.

- cutoffpl trigger xspec.ps A postscript plot of the cutoff power law model fit to the spectral data.
- grbm trigger xspec.ps A postscript plot of the Band model fit to the spectral data.
- trigger xspec.log The XSpec log file.
- trigger xspec save.xcm The XSpec save file. This can be used to rerun XSpec using the command xspec - trigger xspec save.xcm.
- TT gtburstfit.LOG This is an intermediate file that can be discarded.

### 3.2 Magic Numbers

There are a few "magic numbers" embedded in the code. These are described here.

If the user specifies to only use the triggered detectors then the DET MASK keyword is read from the file glg\_tcat\_all\_TRIGGER\_vNN.fit where TRIGGER is the trigger id and NN is the version number. This is in GET\_DETECTORS.

The script assumes that the detector file filenames have the form glg STRING-DETECTOR TRIGGER vNN.fit where STRING is the data type (TTE, CSPEC, &c.), DETECTOR is the detector id  $(n0,\ldots,nb,b0,b1)$ , TRIGGER is the trigger id, and NN is the version number. This is in GET\_LIST\_OF\_DETECTOR\_FILES.

The background is fit with a  $2<sup>nd</sup>$  order polynomial. This can be changed by changing the value of polynomial order in FIT BACKGROUND.

The second background interval must have a minumum length of one second. This is set with  $min\_block\_duration$  in GET\_TIME\_INTERVALS.

The maximum number of source bins with a negative S/N before the source is assumed to have ended is currently set to three. This is set with max consecutivenegative\_sn in COMPUTE\_SIGNAL\_TO\_NOISE.

The response matrix files are assumed to have the form glg cspec DETECTOR-TRIGGER vNN.rsp where DETECTOR is the detector id, TRIGGER is the trigger id, and NN is the version number. This is in FIND\_RESPONSE\_FILE.

XSPEC is set to ignore energies  $<8$  keV and  $>900$  kev for the NAI detectors and <200 keV and >40 MeV for the BGO dectors. These are set in FIT\_SPECTRA.

The energy range for the  $T_{90}$  calculation is [50, 300] keV. The energy range for the fluence calculation is  $[10, 1000]$  keV. These are set at the start of MAIN with e t90 min, e t90 max, e flu min, and e flu max.

The minimum S/N per bin required for a source signal to be accepted as real is currently 1.5. This is set with threshold\_sn in MAIN.

## 4 Comparison with the Fermi GBM Burst Catalog

The script has been run for all the 489 GRBs contained in the Fermi GBM Burst Catalog (http://heasarc.gsfc.nasa.gov/W3Browse/fermi/fermigbrst.html). A comparison of some of the temporal and spectral quantities (namely, the T<sub>-90</sub>, the spectral slopes  $\alpha$  and  $\beta$ , the integrated flux and fluence) is presented in an accompanying document that can be found in the User Contributed section of the Fermi Science Support Center website (http://fermi.gsfc.nasa.gov/ssc- /data/analysis/user/). The comparison shows that there are systematic differences for some quantities (in particular the  $T_0$ ) when estimated using the script DO\_GBM.PY or the method adopted to generate the Fermi GBM Burst Catalog. This implies that the user should run different types of analysis and carefully select the results that best model the data.

## 5 Functions

### 5.1 main

"""Run basic GRB processing on Fermi/GBM data.

This script takes a Fermi/GBM burst trigger directory as input. It constructs light curves, identifies the burst, computes burst durations, and fits a spectrum to the burst. The analysis is fully automated and is intended to provide a quick look analysis of a Fermi/GBM trigger.

Usage: do\_gbm.py trigger\_id timestring detectors timezero

trigger\_id -- The Fermi/GBM trigger id of this burst. timestring -- NONE tells the script to identify the source and background intervals automatically. b1-b2:s1-s2:b3-b4 where b1, b2, s1, s2, b3, b4 are the start and stop times of the first background interval (b1,b2), the source interval (s1,s2), and the second background interval

(b3,b4) respectively, in MET seconds.

detectors -- ALL tells the script to use all the detectors, TRIGGER tells the script to use only the detectors that were triggered by the burst, nnnnnnnnnnnn is a string of 0s and 1s where 1 indicates that this detector is to be used. The string starts with the n0 detector and ends with the nb detector. timezero -- TRIGTIME tells the script to set the trigger time to the value of the TRIGTIME keyword in the input detector file. x.y tells the script to use the time x.y (MET seconds) as the trigger time.

 $^{\mathrm{m}}$  ""

### 5.2 get times

"""Split a string of times into background and source intervals.

Usage: times = get\_times(time\_string)

Input:

time\_string -- (string) b1-b2:s1-s2:b3-b4 where b1,b2 are the stop and start times of the first background interval; s1,s2 are the start and stop times of the source interval; and b3,b4 are the start and stop times of the second background interval.

Output:

times -- (list) A list containing the six times that define the three intervals. Returns None if time\_string cannot be parsed into six floats.

"" ""

### 5.3 is number

"""Check if a string is a number."""

### 5.4 get detectors

"""Parse the detectors string.

Usage: detector\_files = get\_detectors(detector\_string, trigger\_name)

```
Input:
   detector_string -- (string) ALL - Use all the detectors that
                      had a detection.
                      TRIGGER - Use the detectors that
                      triggered.
                      nnnnnnnnnnnn - Use detectors specified by
                      the user.
   trigger_name -- (string) Fermi/GBM trigger id
Output:
   files -- (list) List of detector files, or None if none were
            found
If detector_string = TRIGGER this function reads the DET_MASK
keyword from the glg_tcat_all file to identify the triggered
```

```
detectors.
```
 $^{\mathrm{m}}$  ""

### 5.5 get specified detectors

"""Create a list of detector files to use.

```
Usage: files = get_specified_detectors(trigger_name, detector_files,
                                       detmask)
```

```
Input:
  trigger_name -- (string) Fermi/GBM trigger id
  detector_files -- (list) List of detector files to check
  detmask -- (string) Which detectors to use
Output:
  files -- (list) List of detector files to use
```
 $^{\mathrm{m}}$  ""

### 5.6 get list of detector files

"""Return Fermi/GBM detector files in the current directory.

Usage: files = get\_list\_of\_detector\_files(trigger\_name)

Input:

trigger\_name -- (string) Fermi/GBM trigger id

```
Output:
     files -- (list) List of detector files
"""
```
### 5.7 run gtbin lightcurve

"""Call gtbin to generate a Fermi/GBM light curve.

```
Usage: run_gtbin_lightcurve(detector_file, lightcurve_file,
                          tstart, tstop, dtime)
Input:
  detector_file -- (string) Fermi/GBM detector file name
  lightcurve_file -- (string) Output lightcurve file name
  tstart -- (float) Start time for lightcurve in seconds (MET)
  tstop -- (float) Stop time for lightcurve in seconds (MET)
  dtime -- (float) Bin width for lightcurve in seconds
Output:
  Returns None if gtbin ran without generating an error.
  Returns an error string if there was a problem.
```
#### """

### 5.8 time intervals

"""Determine background and source intervals.

Usage: intervals = time\_intervals(lightcurve\_file, trigtime) Input: lightcurve\_file -- (string) lightcurve file name trigtime -- (float) trigger time of the burst

Output: intervals -- (list) The start and stop times, in MET, of the three intervals (first background, source, second background). Returns None if no intervals were found.

This function finds preliminary intervals using the input light curve then uses the two background intervals to fit and subtract the background. It then finds refined intervals using the background-subtracted light curve.

"""

### 5.9 fit background

```
"""Fit the background for a light curve.
  Usage: background = fit_background(time, counts, trigtime, intervals)
  Input:
     time -- (list) time in MET seconds
     counts -- (list) counts corresponding to time
     trigtime -- (float) trigger time of burst
     intervals -- (list) the background and source time intervals
  Output:
     background -- (list) the fitted background corresponding to
                    time
  This function fits a polynomial to the two background
  intervals. The source interval is not used in the fit.
"""
```
### 5.10 subtract background curvature

```
"""Fit and subtract curvature from a Fermi/GBM lightcurve.
  Usage: new_lightcurve =
         subtract_background_curvature(lightcurve, trigtime,
                                       intervals)
  Input:
     lightcurve -- (string) lightcurve filename
     trigtime -- (float) burst trigger time
     intervals -- (list) source and background intervals
  Output
     new_lightcurve -- (string) background-subtracted lightcurve
                       file name
  Read the light curve, then fit and subtract the background.
  The mean background is added back to the light curve to
  preserve Poisson statistics. The final light curve is written
  to a new light curve file.
```
5.11 get time intervals

"""

```
"""Return background and source start and stop times intervals.
   Usage: (bkg1_start,bkg2_stop,src_start,src_stop
          bkg2_start,bkg2_stop) =
         get_time_intervals(event_file)
   Input:
     event_file -- (string) Fermi/GBM detector event file name
   Output:
     bkg1_start -- (float) background interval 1 start time (MET)
     bkg1_stop -- (float) background interval 1 stop time (MET)
     src_start -- (float) source interval start time (MET)
     src_stop -- (float) source interval stop time (MET)
     bkg2_start -- (float) background interval 2 start time (MET)
     bkg2_stop -- (float) background interval 2 stop time (MET)
  Call gtburstfit to determine Bayesian blocks for the lightcurve.
```
The first background interval is the first Bayesian block. The last time interval is the last Bayesian block unless it is shorter than min\_block\_duration, then it is the last two Bayesian blocks. The source interval is the interval between the two background intervals.

 $^{\mathrm{m}}$  ""

### 5.12 compute signal to noise

"""Compute the signal-to-noise ratio of a lightcurve.

Usage: sn = compute\_signal\_to\_noise(lightcurve\_file, intervals user\_times, trigtime)

Input:

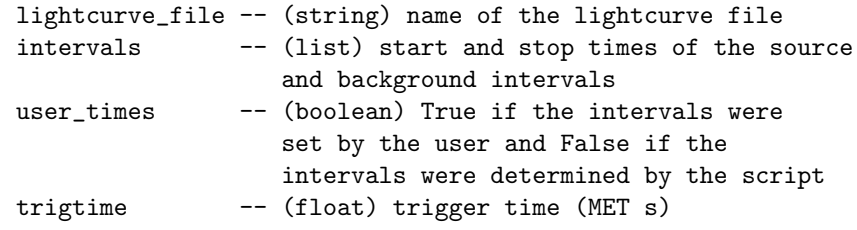

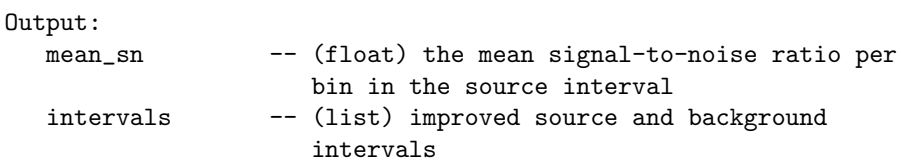

This function reads the lightcurve file then fits and subtracts the background. The signal-to-noise ratio is computed in each bin in the source interval then a mean signal-to-noise ratio is computed. If user\_times is False (the user did not specify the intervals) then the source interval is refined so that it ends when max\_consecutive\_negative\_sn bins with negative signal-tonoise ratios are encountered. The second backgroud region is also adjusted.

 $^{\mathrm{m}}$  ""

### 5.13 compute duration

"""Compute the T\_fraction duration of the source.

```
Usage: [t_fractiont_fraction, t_fraction_err,
      t_fraction_start, t_fraction_stop] =
      compute_duration(lightcurve_file, src_start, src_stop,
                      bkg_start, bkg_stop, fraction)
Input:
  lightcurve_file -- (string) Name of lightcurve file
  src_start -- (float) Start time of source (MET)
  src_stop -- (float) Stop time of source (MET)
  bkg_start -- (float) Start time of background (MET)
  bkg_stop -- (float) Stop time of background (MET)
  fraction -- (float) T_fraction value (0-100)
Output:
  t_fraction -- (float) T_fraction duration (s)
  t_fraction_err -- (float) T_fraction 1-sigma error (s)
  t_fraction_start -- (float) Start time of T_fraction
                     interval (MET s)
  t_fraction_stop -- (float) Stop time of T_fraction
                     interval (MET s)
```
Computes the T\_fraction (e.g. T\_90, T\_50) duration of a source as well as its 1-sigma error and the start and stop times of the T\_fraction duration. This function uses the method described in the battblocks documentation and the TOTVAR method to compute the error.

 $^{\mathrm{m}}$  ""

### 5.14 select\_on\_energy

"""Extract a light curve in a user-specified energy band. Usage: select\_on\_energy(infile, emin, emax, outfile) Input: infile -- (string) name of input events file emin -- (float) minimum energy (keV) emax -- (float) maximum energy (keV) outfile -- (string) name of output events file Call fselect to select events with energies in the range [emin,emax].

 $^{\mathrm{m}}$  ""

### 5.15 create time bins file

"""Create a time bin file for gtbin.

Usage: create\_time\_bin\_file(background\_start\_time, background\_stop\_time, source\_start\_time, source\_stop\_time, output\_file\_name) Input: background\_start\_time -- (float) in MET s background\_stop\_time -- (float) in MET s source\_start\_time -- (float) in MET s source\_stop\_time -- (float) in MET s fits\_file -- (string) name of output time bins file

Call gtbindef to create a FITS file with the background and source intervals that will be used to extract spectra from the Fermi/GBM detector files.

 $^{\mathrm{m}}$  ""

### 5.16 find response file

```
"""Find a .rsp file corresponding a .pha file.
  Usage: rsp_file = find_response_file(pha_file)
   Input:
     pha_file -- (string) Name of .pha file
   Output:
     rsp_file -- (string) Name of corresponding .rsp file
  This function finds all of the .rsp files in the current
  directory. Then it looks for a .rsp file with exactly the
  same name as the .pha except that tte is replaced with cspec.
  Example: glg_tte_n6_bn121205000_v01.rsp and
           glg_cspec_n6_bn121205000_v01.pha
```
 $^{\mathrm{m}}$  ""

### 5.17 fit model spectrum

```
"""Fit an XSpec model to spectral data.
  Usage: fit_model_spectrum(statmethod, xspec_save_file)
   Input:
     statmethod -- (string) XSpec statmethod (e.g., chi,
                        cstat, pgstat)
     xspec_save_file -- (string) File listing the XSpec commands
  This function uses pyxspec to fit an XSpec model. It assumes
  that the data and the model have already been set up. This
  functions just does the actual fitting.
```
 $^{\mathrm{m}}$  ""

### 5.18 fit spectra

"""Do an XSpec spectral fit to Fermi/GBM burst data.

Usage: [model\_data, [goodness\_of\_fit, dof],  $[fluence, fluence_error] = fit\_Spectra(trigger_name,$ spectrum\_list, response\_list, fit\_statistic e\_flu\_min, e\_flu\_max, duration, plot\_file)

```
Input:
   trigger_name -- (string) Fermi/GBM trigger id
   spectrum_list -- (list) list of .pha files to use
   response_list -- (list) of .rsp files to use
   fit_statistic -- (string) XSpec fit statistic to use
   e_flu_min -- (float) minimum energy for fluence
                   calculation (keV)
   e_flu_max -- (float) maximum energy for fluence
                   calculation (keV)
   duration -- (float) duration of the spectrum (s)<br>plot_file -- (string) name of output plot file
                 -- (string) name of output plot file
Output:
   model_data -- (list) XSpec model information
                    [name, par1, par1_err, par2, par2_err, ...]
   goodnes_of_fit -- (float) goodness of fit value
   dof -- (float) degrees of freedom in fit
   fluence --- (float) fluence (erg cm<sup>-2</sup>)
   fluence_err -- (float) error in fluence (erg cm^-2)
This function does the spectral fitting using pyxspec. It
currently tries to fit a Band model and a cutoff power law
model and chooses the one with the best fit.
```
"""